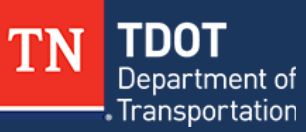

## TDOT Producer List Plants

User Guide

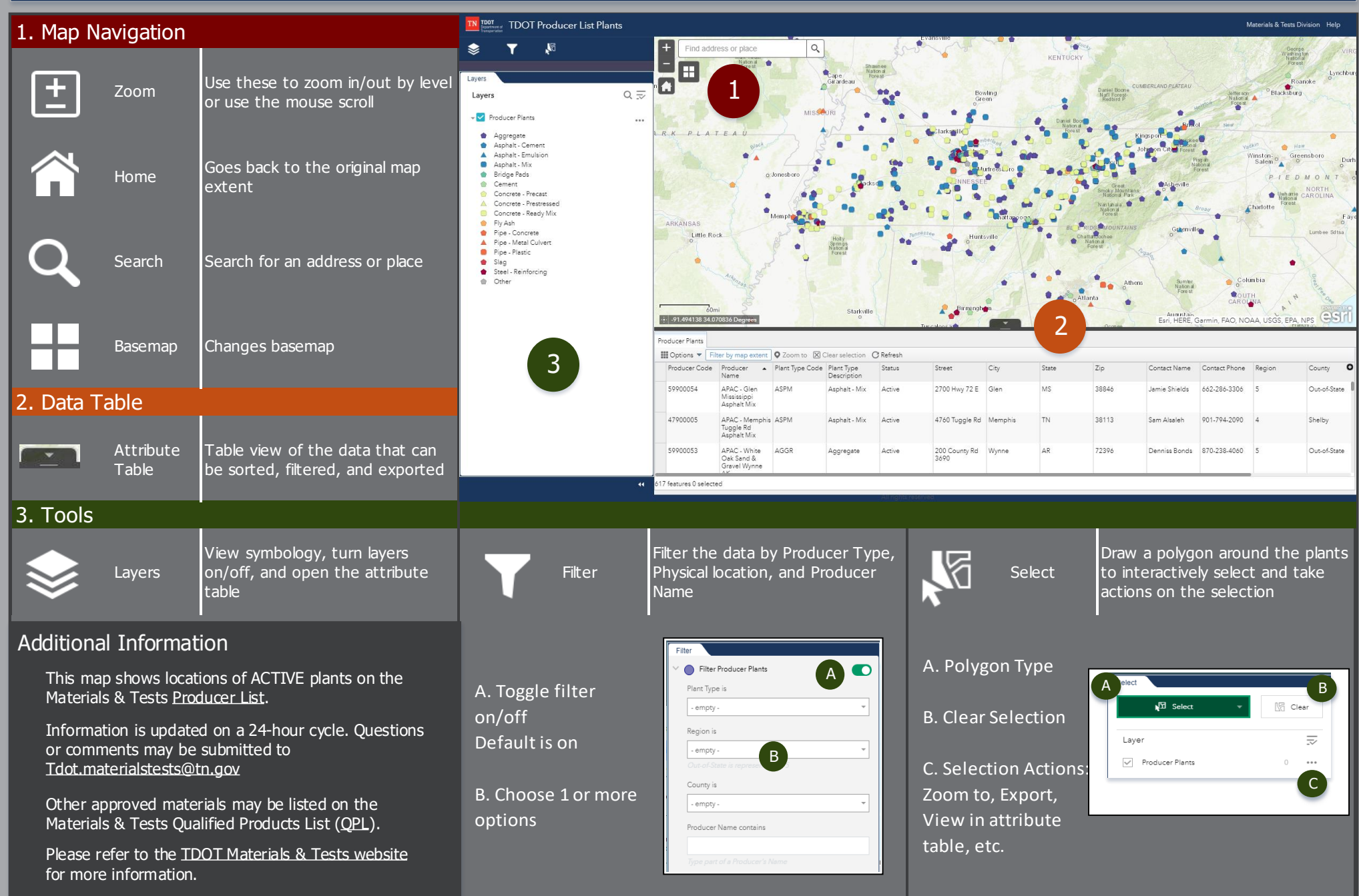